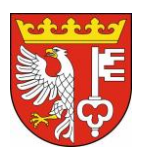

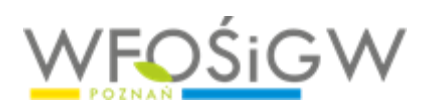

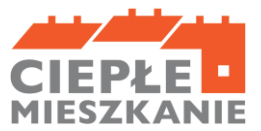

Załącznik nr 2 do umowy o dofinansowanie

#### **INSTRUKCJA**

## **JAK WYPEŁNIĆ WNIOSEK O PŁATNOŚĆ W PROGRAMIE PRIORYTETOWYM**

#### **"Ciepłe Mieszkanie" w Gminie Rogoźno**

#### **Informacje ogólne:**

- 1. Wypłata środków dokonywana jest na podstawie wniosku o płatność prawidłowo wypełnionego przez Beneficjenta.
- 2. Wypłata dofinansowania może być zrealizowana po zakończeniu zadania (1 wniosek o płatność).
- 3. W uzasadnionych przypadkach, Urząd Miejski w Rogoźnie może w zakresie złożonego wniosku o płatność żądać od Beneficjenta złożenia wyjaśnień/uzupełnień lub przedstawienia dodatkowych dokumentów w terminie 10 dni roboczych od otrzymania wezwania. Dopuszcza się mailowe wezwanie do uzupełnienia, z potwierdzeniem odebrania e-maila.
- 4. Urząd Miejski w Rogoźnie może zawiesić wypłatę dofinansowania, jeżeli wniosek o płatność jest niekompletny, nieprawidłowo wypełniony, nie załączono do niego wymaganych załączników lub do czasu wyjaśnienia wątpliwości dotyczących treści wniosku lub jego załączników.
- 5. W przypadku zawieszenia wypłaty dofinansowania, Urząd Miejski w Rogoźnie może zobowiązać Beneficjenta do podjęcia oznaczonych działań w celu usunięcia przyczyny zawieszenia, po zrealizowaniu których wypłata dofinansowania zostanie wznowiona.
- 6. W przypadku realizacji prac siłami własnymi w zakresie: instalacji centralnego ogrzewania oraz ciepłej wody użytkowej, podłączenia lokalu do efektywnego źródła ciepła w budynku, wentylacji mechanicznej z odzyskiem ciepła, ocieplenia przegród budowlanych, stolarki okiennej i drzwiowej, wypłata dofinansowania po złożeniu wniosku o płatność będzie poprzedzona kontrolą podczas wizytacji końcowej. W innych przypadkach Urząd Miejski w Rogoźnie może przeprowadzić kontrolę podczas wizytacji przed wypłatą dofinansowania. Celem kontroli jest potwierdzenie zgodnej z umową realizacji przedsięwzięcia, a także prawdziwości informacji i oświadczeń zawartych przez Beneficjenta we wniosku o dofinansowanie oraz wniosku o płatność. Czas przeznaczony na przeprowadzenie kontroli podczas wizytacji nie wydłuża terminu wypłaty kwoty dofinansowania.
- 7. Wypłata kwoty dofinansowania nastąpi przelewem bezpośrednio na rachunek bankowy Beneficjenta wskazany we wniosku o płatność, pod warunkiem, że faktury lub inne równoważne dokumenty księgowe zostały opłacone w całości.
- 8. Faktury lub inne równoważne dokumenty księgowe (dalej: dokumenty zakupu), w treści lub w ramach dołączonych specyfikacji powinny zawierać dane identyfikujące zakupione i

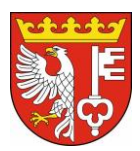

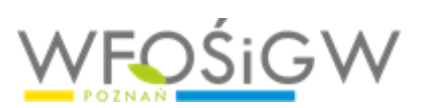

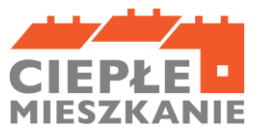

zamontowane urządzenia, materiały (producent, nazwa, model), a przez to umożliwiać jednoznaczne odniesienie się do ich certyfikatów/świadectw, kart produktu oraz etykiet energetycznych.

#### **Jak wypełnić Wniosek o płatność:**

**Pola** nr wniosku oraz data złożenia wniosku wypełniane są przez Urząd Miejski w Rogoźnie

**Pola Złożenie wniosku, Korekta wniosku** - Należy zaznaczyć jedną z opcji:

**Złożenie wniosku** – formularz wypełniany w celu złożenia wniosku o płatność;

**Korekta wniosku** – formularz wypełniany w celu poprawy i uzupełnienia wniosku o płatność na wezwanie Urzędu Miejskiego w Rogoźnie.

## **A. INFORMACJE OGÓLNE**

W sekcji **INFORMACJE O UMOWIE** w **polu Numer umowy o dofinansowanie, której dotyczy wniosek** 

należy podać numer umowy o dofinansowanie, której dotyczy wniosek. Należy zaznaczyć również:

- **pole poziom dofinansowania.** należy zaznaczyć pole wskazujące, której części Programu dotyczy wniosek. W ramach Części 1 wniosek składają osoby fizyczne uprawnione do podstawowego poziomu dofinansowania, w ramach Części 2 – podwyższonego, w ramach Części 3 – najwyższego.

- **pole % powierzchni**: należy podać % powierzchni całkowitej budynku/lokalu mieszkalnego wykorzystywanej na prowadzenie działalności gospodarczej, zgodnie z umową o dofinansowanie. Jeśli nie nastąpiła zmiana, należy przyjąć dane z wniosku o dofinansowanie.

## **Część A.1. DANE WNIOSKODAWCY**

W sekcji **DANE BENEFICJENTA** należy wpisać informacje identyfikujące osobę Beneficjenta: nazwisko, imię i numer PESEL.

W polu poniżej Beneficjent oświadcza, że nie zbył lokalu mieszkalnego objętego dofinansowaniem.

## **B. INFORMACJE O REALIZACJI PRZEDSIĘWZIĘCIA**

## **B.1. INFORMACJE O ROZLICZENIU PRZEDSIEWZIĘCIA**

#### **Pole Data zakończenia przedsięwzięcia**

Należy podać datę zakończenia przedsięwzięcia. Data ta nie może być późniejsza niż 31.12.2025 roku

# **B.2. DOKUMENTY ZAKUPU POTWIERDZAJĄCE REALIZACJĘ ZAKRESU RZECZOWEGO**

W ramach rozliczenia beneficjent zobowiązany jest przygotować i załączyć do wniosku zestawienie dokumentów zakupu. Zakres informacji, jaki powinien znaleźć się w tym zestawieniu określa wzór będący załącznikiem nr 1 do niniejszej instrukcji.

W szczególności:

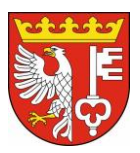

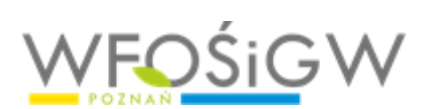

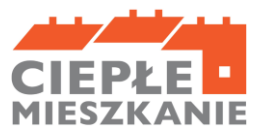

- Rodzaje kosztów, do których przyporządkowane będą poszczególne dokumenty zakupu, odpowiadać muszą rodzajom kosztów z zakresu rzeczowo finansowego Wniosku o dofinansowanie.
- Do każdego rodzaju kosztu powinna zostać przypisana grupa dokumentów zakupu faktur lub imiennych rachunków, przy czym ten sam dokument może występować w różnych grupach.
- Dokument zakupu, który obejmuje koszty z więcej niż jednego rodzaju należy podać w ramach każdej z grup, z kwotą częściową odpowiadającą danej kategorii.
- Dla każdego dokumentu zakupu należy określić:
- Nazwę lub NIP wystawcy, pozwalające na identyfikację wystawcy
- Numer faktury lub innego równoważnego dokumentu księgowego
- Datę wystawienia.

- Kwotę kosztu kwalifikowanego z dokumentu zakupu [zł] w części przypisanej do danego rodzaju kosztu.

- Czy został opłacony w całości.

Uwagi – w przypadku faktur obejmujących kilka kategorii kosztów kwalifikowalnych należy wpisać nr pozycji z faktury dotyczącej tej kategorii.

Należy pamiętać, że:

- do dofinansowania kwalifikują się koszty zgodne z załącznikiem nr 1 do Programu Priorytetowego, poniesione nie wcześniej niż data podpisania Umowy o dofinansowanie Beneficjenta z Gminą Rogoźno.
- dokumenty zakupu muszą być wystawione na Beneficjenta (dokumenty mogą być wystawione na Beneficjenta i jego małżonka wspólnie).

## **B.3. KOSZTY KWALIFIKOWANE, DOFINANSOWANIE**

Tabele B.3.1 – B.3.3 należy uzupełnić, w pozycjach z zakresu rzeczowo finansowego, określonego we Wniosku o dofinansowanie.

Dla każdej kategorii kosztów należy wpisać łączną kwotę kosztów kwalifikowanych, wynikającą z dokumentów zakupu zgodnie z tym, jak zostały one przyporządkowane w ramach zestawienia dokumentów (załącznik nr 1 do instrukcji).

Część **B.3.1. W zakresie: Źródła ciepła, instalacje, wentylacja, pola B.3.1.1.-B.3.1.8.** należy wpisać kwotę kosztów kwalifikowanych dla danego przedsięwzięcia wg. dokumentów zakupu.

W **polu SUMA** – należy wpisać sumę wszystkich kosztów kwalifikowanych w zakresie **części B.3.1.** 

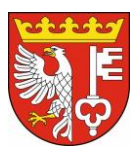

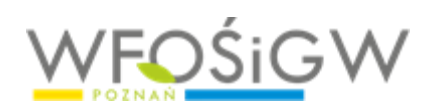

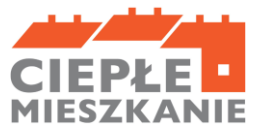

Część **B.3.2. W zakresie: Stolarka okienna, drzwiowa i ocieplenie przegród budowlanych,**  W **wierszach B.3.2.1., B.3.2.2.** – należy wpisać Ilość sztuk i kwotę kosztów kwalifikowanych wg dokumentów zakupu dla danego przedsięwzięcia.

W **polu SUMA** – należy wpisać sumę kosztów kwalifikowanych w zakresie **części B.3.2.** 

## **Część B.3.3. W zakresie: Dokumentacja**

W **polu B.3.3.1. –** należy wpisać kwotę kosztów kwalifikowanych wg dokumentów zakupu dla dokumentacji technicznej.

## **C. INFORMACJA O RACHUNKU BANKOWYM DO WYPŁATY DOFINANSOWANIA**

Zgodnie z zapisami Umowy o dofinansowanie, jeżeli dokument zakupu został opłacony, wypłata dofinansowania następuje na rachunek bankowy Beneficjenta, W **polu nr C** należy wskazać rachunek bankowy Beneficjenta, na który będzie wypłacone dofinansowanie.

## **D. WYMAGANE ZAŁĄCZNIKI DOŁĄCZONE DO WNIOSKU**

1. Załącznik nr 1 – Zestawienie, o którym mowa w pkt B.2, sporządzone na podstawie wzoru będącego załącznikiem nr 1 do niniejszej instrukcji.

W zależności od zakresu rzeczowego przedsięwzięcia oraz wprowadzonej do wniosku o płatność informacji o rozliczanych dokumentach zakupu, Beneficjent załącza do wniosku wskazane w części D załączniki. Załącznikiem do niniejszej instrukcji jest wzór protokołu odbioru prac wykonawcy, który może być wykorzystany do potwierdzenia wykonania prac z zakresu rzeczowego przedsięwzięcia wskazanego we wniosku o płatność. Ilekroć mowa o protokole w poniższym opisie dokumentów załączanych do wniosku o płatność, można zastosować powyższy wzór, dopuszcza się również protokół odbioru prac sporządzony na wzorze udostępnionym przez wykonawcę, pod warunkiem, że zawiera wszystkie wymagane elementy i informacje.

W szczególności do wniosku powinny zostać dołączone następujące rodzaje dokumentów, wynikające z zakresu rzeczowego rozliczanych wnioskiem o płatność zadań:

2. Potwierdzenie trwałego wyłączenia z użytku źródła ciepła na paliwo stałe. Wymagane jest potwierdzenie dla każdego źródła ciepła z zadeklarowanych do likwidacji – zgodnie z wnioskiem o dofinansowanie. Potwierdzeniem trwałego wyłączenia z użytku źródła ciepła na paliwo stałe jest imienny dokument zezłomowania/karta przekazania odpadu/formularza przyjęcia odpadów metali. W uzasadnionych przypadkach, np. trwałego wyłączenia z użytku pieca kaflowego, Beneficjent może udokumentować ten fakt w inny wiarygodny sposób np. dokument trwałego odłączenia źródła ciepła od przewodu kominowego wystawiony przez mistrza kominiarstwa.

3. Dokumenty zakupu, czyli kopie faktur lub innych równoważnych dokumentów księgowych, potwierdzających nabycie materiałów, urządzeń lub usług wykazane w załączniku nr 1 do wniosku o płatność – dotyczy części B.3. Do dofinansowania dopuszcza się dokumenty zakupu wystawione na

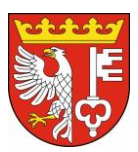

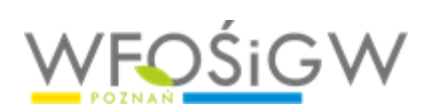

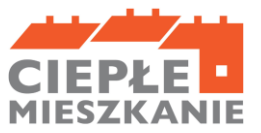

Beneficjenta. Jeśli dokument w załączniku nr 1 do wniosku o płatność, wprowadzany był kilkukrotnie (np. z przypisaniem do różnych kategorii kosztów), należy dołączyć tylko jedną jego kopię.

4. Karta produktu i etykieta energetyczna potwierdzające spełnienie wymagań technicznych określonych w Załączniku nr 1 do Programu w szczególności wymagań dotyczących klasy efektywności energetycznej dla następujących kategorii kosztów:

- źródła ciepła na paliwo stałe kocioł na pellet o podwyższonym standardzie
- pompy ciepła powietrze/woda;
- pompy ciepła powietrze/powietrze;
- kotła gazowego kondensacyjnego;
- wentylacji mechanicznej z odzyskiem ciepła;

- pompy ciepła do ciepłej wody użytkowej (cwu) zakupionej w ramach montażu instalacji cwu.

5. Karta produktu lub inny dokument dla okien i drzwi potwierdzający spełnienie wymagań technicznych określonych w rozporządzeniu Ministra Infrastruktury z dnia 12 kwietnia 2002 r. w sprawie warunków technicznych, jakim powinny odpowiadać budynki i ich usytuowanie (tj. Dz. U. z 2015 r., poz. 1422, z późn. zm.), obowiązujących od 31 grudnia 2020 roku.

6. Certyfikat/świadectwo potwierdzające spełnienie wymogów dotyczących ekoprojektu (ecodesign), tzn. spełnienie co najmniej wymagań określonych w rozporządzeniu Komisji (UE) 2015/1189 z dnia 28 kwietnia 2015 r. w sprawie wykonania Dyrektywy Parlamentu Europejskiego i Rady 2009/125/WE w odniesieniu do wymogów dotyczących ekoprojektu dla kotłów na paliwa stałe (Dz. Urz. UE L 193 z 21.07.2015, s. 100), w przypadku zakupu źródła ciepła na paliwo stałe - kocioł na pellet o podwyższonym standardzie

7. Dokumenty potwierdzające dokonanie zapłaty na rzecz wykonawcy lub sprzedawcy.

8. Protokół odbioru montażu źródła ciepła dotyczy wszystkich źródeł ciepła kwalifikowanych do dofinansowania. Protokół powinien być podpisany przez instalatora posiadającego odpowiednie uprawnienia (jeśli dotyczy) lub odpowiednie kwalifikacje oraz przez Beneficjenta lub jego Pełnomocnika. Protokół powinien potwierdzać miejsce instalacji, rodzaj urządzenia oraz prawidłowość jego montażu, uruchomienie i gotowość do eksploatacji.

W protokole odbioru montażu w przypadku źródeł ciepła na paliwo stałe należy potwierdzić dodatkowo, że zamontowano kocioł, który nie posiada rusztu awaryjnego lub przedpaleniska.

W protokole odbioru montażu kotła na pellet drzewny należy potwierdzić ponadto, że kocioł może być przeznaczony wyłącznie do spalania biomasy w formie pelletu drzewnego i posiada automatyczne podawanie paliwa.

9. Protokół odbioru montażu wentylacji mechanicznej z odzyskiem ciepła potwierdzający miejsce wykonania instalacji, jej parametry, prawidłowość montażu i gotowość do eksploatacji. Protokół powinien być sporządzony i podpisany przez wykonawcę oraz przez Beneficjenta lub jego Pełnomocnika.

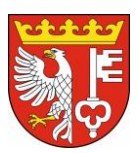

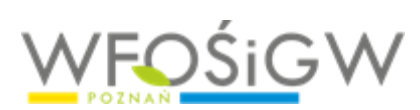

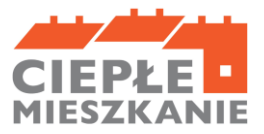

10. Protokół odbioru wykonania instalacji centralnego ogrzewania lub ciepłej wody użytkowej, potwierdzający miejsce wykonania instalacji, jej parametry, prawidłowość montażu i gotowość do eksploatacji. Protokół powinien być sporządzony i podpisany przez wykonawcę oraz przez Beneficjenta lub jego Pełnomocnika.

11. Protokół odbioru wykonania:

- przyłącza oraz instalacji wewnętrznej od przyłącza do źródła ciepła albo

- podłączenia lokalu do efektywnego źródła ciepła w budynku,

potwierdzający miejsce wykonania przyłącza i instalacji, ich parametry, prawidłowość montażu i gotowość do eksploatacji. Protokół powinien być podpisany przez wykonawcę posiadającego odpowiednie uprawnienia oraz przez Beneficjenta lub jego Pełnomocnika.

12. Protokół odbioru prac w zakresie: wymiany stolarki okiennej i drzwiowej, wskazujący miejsce montażu, rodzaj materiałów, a także potwierdzający zakres wykonanych prac (załącznikiem do protokołu może być kosztorys powykonawczy lub inne dokumenty uzupełniające). Protokół powinien potwierdzać, że wymiana stolarki okiennej i drzwiowej dotyczy pomieszczeń ogrzewanych. Protokół powinien być sporządzony i podpisany przez wykonawcę oraz przez Beneficjenta lub jego Pełnomocnika.

13. dokumentacja projektowa - jeżeli stanowi koszt kwalifikowany zgodnie z Wnioskiem o dofinansowanie.

UWAGA: w przypadku realizacji prac siłami własnymi, wypłata dofinansowania po złożeniu wniosku o płatność będzie poprzedzona kontrolą podczas wizytacji końcowej. Celem kontroli jest potwierdzenie realizacji przedsięwzięcia zgodnie z umową, a także prawdziwości informacji i oświadczeń zawartych przez Beneficjenta we wniosku o dofinansowanie oraz wniosków o płatność.

**Uwaga**: Do momentu zakończenia okresu trwałości przedsięwzięcia, Beneficjent zobowiązany jest do przechowywania oryginałów dokumentów zakupu, dokumentów potwierdzających dokonanie zapłaty na rzecz wykonawcy lub sprzedawcy oraz pozostałych dokumentów dotyczących przedsięwzięcia, na które zostało przyznane dofinansowanie, w szczególności: dokumentacji projektowej, atestów, oryginałów faktur, rachunków imiennych lub innych dowodów księgowych, certyfikatów, świadectw, kart produktów, gwarancji jakościowych producenta materiałów i urządzeń, oryginałów protokołów instalacji urządzeń lub wykonania prac montażowych, dokumentów potwierdzających dochód zadeklarowany we wniosku o dofinansowanie, w tym zaświadczenia o dochodach, jeżeli do wniosku o dofinansowanie została dołączona kopia a także dokumentów potwierdzających przychód Beneficjenta w przypadku prowadzenia działalności gospodarczej i ubieganiu się o podwyższony albo najwyższy poziom dofinansowania. Mogą one podlegać kontroli w ramach wizytacji końcowej lub po zakończeniu przedsięwzięcia – w ramach kontroli w okresie trwałości.

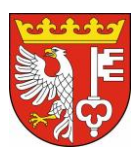

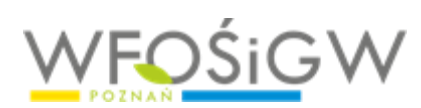

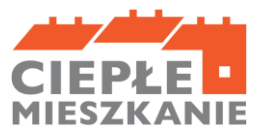

W celu przeprowadzenia kontroli podczas wizytacji końcowej, realizacji przedsięwzięcia po płatności, jak również kontroli w okresie trwałości pracownik Urzędu Miejskiego w Rogoźnie lub inny podmiot upoważniony umawia się z Beneficjentem. Jeżeli kontrola nie dojdzie do skutku dwa razy, w umówionym terminie z winy Beneficjenta Gmina Rogoźno może wypowiedzieć umowę dofinansowania Beneficjentowi.

## **E. OŚWIADCZENIA**

W tej części zostały umieszczone oświadczenia Wnioskodawcy warunkujące wypłatę dofinansowania. Podpisanie wniosku o płatność jest potwierdzeniem ich złożenia, w takim zakresie, w jakim dotyczą one danych podanych we wniosku o płatność.

Wniosek o płatność należy wypełnić w komputerze lub odręcznie, opatrzyć go podpisem własnoręcznym Wnioskodawcy i dostarczyć wraz z załącznikami w formie papierowej do Urzędu Miejskiego w Rogoźnie. Wniosek o płatność składany w formie papierowej może zostać podpisany i złożony przez Pełnomocnika Wnioskodawcy. W takim przypadku do formy papierowej wniosku należy dołączyć oryginał pełnomocnictwa sporządzony jako dokument w formie papierowej i opatrzony własnoręcznym podpisem (jeśli pełnomocnictwo nie zostało złożone wcześniej).

## **F. ROZLICZENIE FINANSOWE PRZEDSIEWZIĘCIA (WYPEŁNIA GMINA)**

Część wypełniana przez pracownika Urzędu Miejskiego w Rogoźnie.

Załączniki do niniejszej instrukcji:

Zał. nr 1 Wzór zestawienia kosztów

Zał. nr 2. Wzór protokołu odbioru prac wykonawcy